PATVIRTINTA Panevėžio Mykolo Karkos pagrindinės mokyklos Direktoriaus 2019-03-01 įsakymu Nr. VĮ-49

### **PANEVĖŽIO MYKOLO KARKOS PAGRINDINĖS MOKYKLOS ANTRŲ, KETVIRTŲ, ŠEŠTŲ IR AŠTUNTŲ KLASIŲ NACIONALINIO MOKINIŲ PASIEKIMŲ PATIKRINIMO VYKDYMO, DARBŲ VERTINIMO, REZULTATŲ SUVEDIMO IR PANAUDOJIMO TVARKA**

#### **I. BENDROSIOS NUOSTATOS**

Panevėžio Mykolo Karkos pagrindinė mokykla, norėdama įsivertinti mokinių mokymosi pasiekimus dalyvauja Nacionalinio egzaminų centro (toliau vadinama – NEC) organizuojamame veiksmo tyrime.

 Tyrimo tikslas – teikti grįžtamojo ryšio informaciją apie mokinių mokymosi pasiekimų rezultatus, šalies bei savivaldybės ir mokyklos lygmeniu tobulinti mokinių mokymosi pasiekimų vertinimo procedūras ir plėsti duomenų, surinktų naudojant šalies lygmeniu parengtus NMPP įrankius, panaudojimą ugdymo kokybei gerinti.

Balandžio 16 d. – gegužės 5 d. Panevėžio Mykolo Karkos pagrindinėje mokykloje bus vykdomas 2, 4 ir 6 klasių Nacionalinis mokinių pasiekimų patikrinimas panaudojant NMPP vertinimo įrankius. Ugdymo aplinkos ir kokybės rodiklių įvertinimui bus panaudoti mokinio (4 ir 6 klasei) klausimynai.

Tyrimo vykdymą reglamentuoja "Nacionalinio mokinių pasiekimų patikrinimo organizavimo ir vykdymo tvarkos aprašas", patvirtintas Švietimo ir mokslo ministro 2017 m. sausio 4 d., įsakymu NR. V6.

# **II. 2019 M. TESTAVIMO GRAFIKAS IR TRUKMĖ**

Tyrime dalyvauja 2c, 2d, 4b, 4c, 4d, 6b, 6c klasių mokiniai.

 $\overline{a}$ 

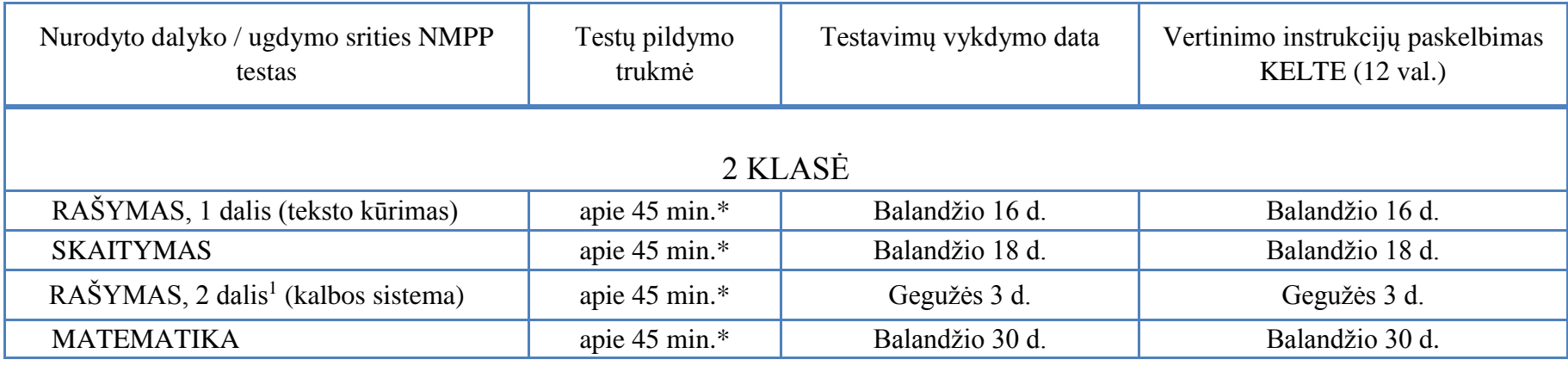

*\** Laikas, skirtas 2 klasės diagnostinių testų atlikimui, gali būti pratęstas iki 55 min.

## **4 KLASĖ**

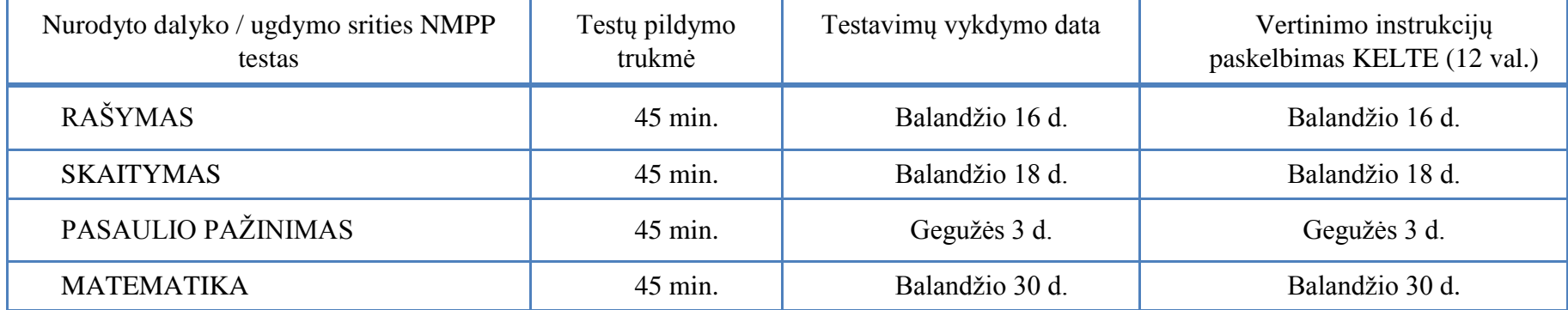

# **6 KLASĖ**

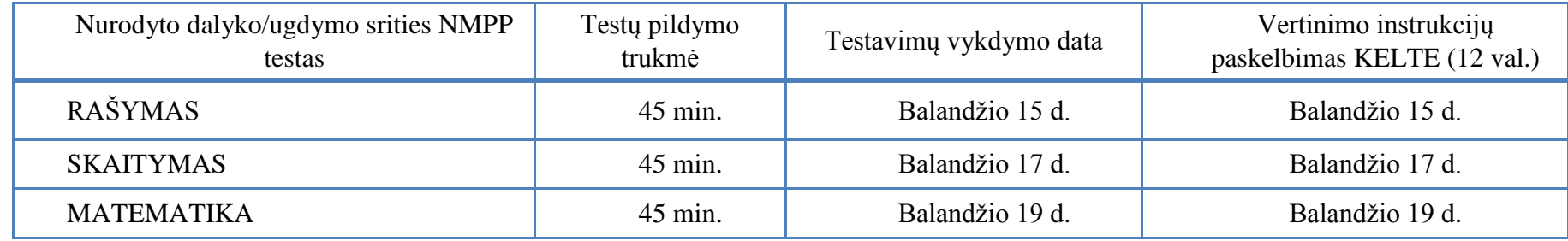

# **III. 2019 M. NMPP VYKDYMO TVARKARAŠTIS**

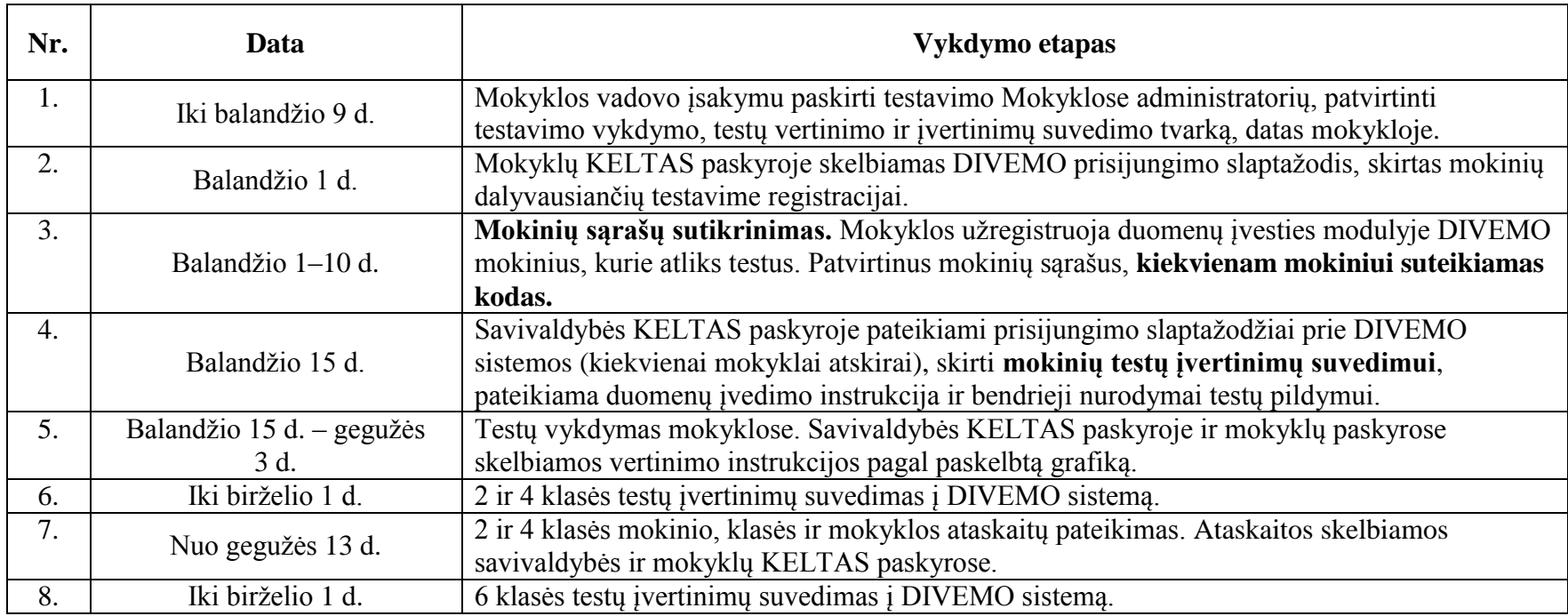

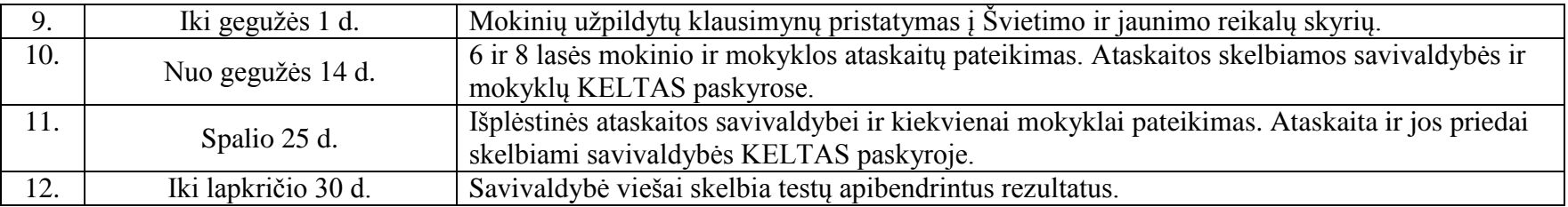

### **IV. PASIRENGIMAS TESTAVIMUI**

1. Mokyklos direktorius įsakymu skiria:

1.1. atsakingus asmenis už NMPP administravimą mokykloje medžiagos DIVEMO sistemoje perdavimą bei teikimą (skiriamas atsakingas asmuo už duomenų tvarkymą sistemoje KELTAS) mokinių sąrašų suvedimą ir sutikrinimą, testavimo medžiagos paėmimą iš Švietimo ir jaunimo reikalų skyriaus bei jos konfidencialumo užtikrinimą;

1.2. NMPP organizavimą ir priežiūrą;

1.3. NMPP vykdytojus ir vertinimo komisijas;

1.4. atsakingus asmenis už NMPP įvertinimų suvedimą į DIVEMO sistemą;

1.5. kabinetus, kuriuose vyks testavimas, klausimynų pildymas, datą ir laiką;

1.6. atsakingą asmenį už mokinių užpildytų klausimynų perdavimą Švietimo ir jaunimo reikalų skyriui iki gegužės 1 d.

### **V. MOKINIŲ SĄRAŠŲ TIKSLINIMAS**

1. Mokinių, dalyvausiančių testavime sąrašus ir papildomą reikalingą informaciją tikslina ir įveda pačios mokyklos DIVEMO sistemoje. Mokyklai bus pasiekiami tik jos mokinių duomenys.

2. DIVEMO sistemoje bus patalpinti pirminiai mokinių sąrašai, kurie sudaryti remiantis duomenimis iš Mokinių registro.

- 3. Tikslindama mokinių sąrašus mokykla turi:
- 3.1. Papildyti sąrašą (į sąrašą įtraukti mokinius, jeigu jų pateikiamame sąraše nėra).
- 3.2. Iš sąrašo ištrinti mokinius, kurie dėl vienų ar kitų priežasčių nebus testuojami.

3.3. Redaguoti informaciją, duomenis apie mokinius (pavyzdžiui pakeisti / patikslinti klasės pavadinimą, mokinio vardą, pavardę ir

pan.).

3.4. Įvesti prašomus papildomus duomenis (mokinio mokymosi programa (jeigu mokinys mokosi pagal individualizuotą ar pritaikytą programą ir kt.).

4. DIVEMO sistemoje mokykloms bus pateikti sąrašai, kiek testavimo medžiagos (testų sąsiuvinių ir klausimynų) joms yra atspausdinta ir supakuota.

5. Spausdinant testavimo medžiagą buvo vadovaujamasi savivaldybės paraiškoje nurodytu mokinių skaičiumi kiekvienoje mokykloje. **Papildomų sąsiuvinių nėra pridėta.** Mokyklų patikslintas mokinių skaičius negali viršyti DIVEMO sistemoje pateikiamo testų sąsiuvinių skaičiaus. Jeigu patikslintas mokinių skaičius viršija nurodytą testų kiekį, mokykla turės trūkstamą testų kiekį atsispausdinti pati.

6. **Mokinių sąrašus** DIVEMO sistemoje mokyklos turi **patikslinti nuo balandžio 1 d. iki balandžio 10 d.**

7. Patvirtinus mokinių sąrašą sistema automatiškai sugeneruoja mokinių kodus, juos galima atsispausdinti *word* formatu. Taip pat galima kodus atsisiųsti ir atsispausdinti mokinių ir juos atitinkančių kodų sąrašus.

#### **VI. INFORMAVIMAS**

NMPP mokyklos administratorius ne vėliau kaip prieš tris darbo dienas iki testavimo pradžios pasirašytinai supažindina mokinius, testavimo vykdytojus su testavimo reikalavimais.

Informuoti mokinių tėvus / globėjus, kad atliekant mokymosi pasiekimų vertinimą bus naudojami mokinių klausimynai, kurių duomenys būtini apskaičiuojant mokyklai svarbius rodiklius. Sudaryti tėvams ar globėjams galimybę susipažinti (prieš duodant sutikimą) su klausimynų turiniu (klausimynai skelbiami NEC interneto svetainėje adresu [http://www.nec.lt/342/,](http://www.nec.lt/342/) arba, jei tėvai ar globėjai to pageidauja, jiems reikėtų pateikti atspausdintus klausimynus).

NMPP mokyklos administratorius atsakingas už tėvų / globėjų pasirašytų sutikimų saugumą.

### **MOKINIŲ TĖVŲ / GLOBĖJŲ SUTIKIMO DĖL MOKINIŲ KLAUSIMYNŲ PANAUDOJIMO UGDYMO APLINKOS IR UGDYMO KOKYBĖS MOKYKLOJE VERTINIMUI FORMA**

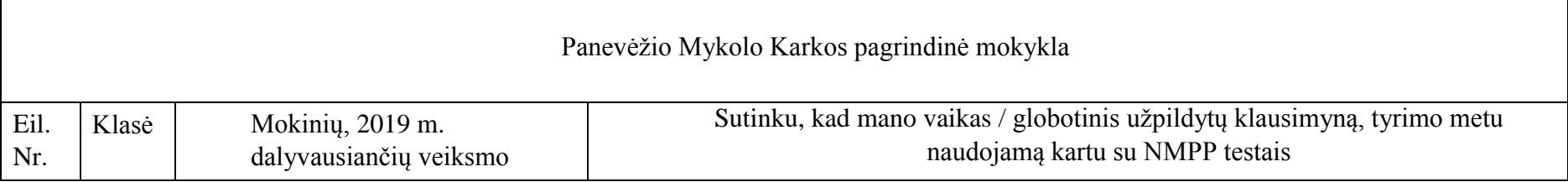

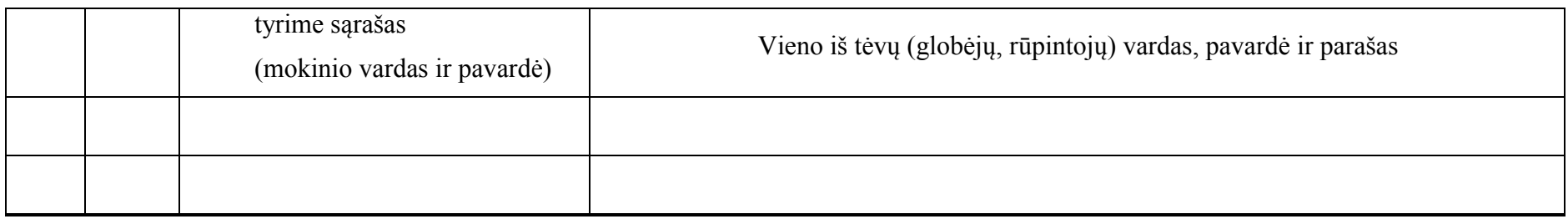

### **VII. BENDRA INFORMACIJA DĖL DUOMENŲ PERDAVIMO**

1. Testavimo metu bus naudojamos dvi NEC sistemos – duomenų perdavimo sistema KELTAS ir duomenų įvesties modulis DIVEMO.

- 2. Prisijungimo prie KELTO sistemos slaptažodis galioja vieneriems metams nuo sausio 10 d. iki sausio 10 d.
- 3. Prisijungimas prie DIVEMO sistemos galios viso veiksmo tyrimo metu.

### KELTO sistemoje bus pateikiami:

1. Nuorodos į DIVEMO sistemą ir prisijungimo prie jos slaptažodžiai (turint nuorodą ir slaptažodį galima bus jungtis tiesiai prie DIVEMO, neprisijungiant prie sistemos KELTAS).

- 2. Testų vertinimo instrukcijos skelbiamos pagal testavimo grafiką.
- 3. Detali duomenų suvedimo instrukcija.
- 4. Atskirų mokinių, klasių, mokyklų ataskaitos (profiliai), išplėstinės savivaldybės ataskaitos.

DIVEMO sistemoje bus pateikiami:

- 1. Mokyklų mokinių sąrašai.
- 2. Mokinių kodai (skirti mokinio identifikavimui be vardo / pavardės) sujungimui su to mokinio klausimyno atsakymais).
- 3. NMPP testų vertinimo instrukcijos (skelbiamos pagal testavimo grafiką).
- 4. Testų rezultatų įvedimo modulis.

### **VIII. TESTAVIMO MEDŽIAGA**

1. Testavimo medžiaga išduodama Švietimo ir jaunimo reikalų skyriuje mokyklos vadovui arba mokyklos vadovo įsakymu paskirtam NMPP testų administratoriui konkretaus dalyko ir klasės testavimo dieną pagal tvarkaraštį nuo 7 val. ryto.

2. Už testavimo medžiagos saugojimą ir konfidencialumo reikalavimų užtikrinimą iki atitinkamos klasės ir atitinkamo dalyko testavimo dienos atsakingas mokyklos vadovas.

3. Kiekvienos mokyklos ir klasės (2, 4, 6 klasės) skirtingų dalykų testai ir mokinio klausimynai supakuoti atskiruose plastikiniuose vokuose.

4. **Atverti vokus iki nurodytos datos griežtai draudžiama** – voką su konkretaus dalyko testais galima atplėšti tik to testo vykdymo dieną. Testavimo pradžia 9 val.

#### **IX. TESTAVIMO VYKDYMAS IR ADMINISTRAVIMAS MOKYKLOSE**

1. Skiriant kiekvieno testo vykdytojus, jie neturi būti to dalyko mokytojai. Pageidautina, kad vykdytojais būtų mokyklos administracijos atstovai, pagalbos mokiniui specialistai ir t. t.

2. SVARBU atkreipti dėmesį, kad konkretaus dalyko testas yra vienodas visiems mokiniams, todėl svarbu mokinius testavimo metu susodinti taip, jog būtų minimizuota nusirašymo galimybė.

3. Testuojamų klasių antrokai, ketvirtokai, šeštokai ir aštuntokai testavimo metu turi turėti rašymo priemonę, pieštuką, trintuką, liniuotę. **Atliekant matematikos testą skaičiuokliais naudotis negalima** (išskyrus specialiųjų ugdymosi poreikių turinčius mokinius, kuriems specialistai rekomendavo kitaip). Mobiliaisiais telefonais testo metu naudotis negalima.

4. Administruojant testą vykdytojams negalima atsakinėti į tokius klausimus, kurie galėtų mokiniams padėti ar sutrukdyti teisingai atsakyti į konkrečius testų klausimus.

5. Svarbu įsitikinti, kad visi mokiniai supranta, ką jie turi daryti, ir žino, kaip užrašyti savo atsakymus. Galima atsakinėti į su tuo susijusius klausimus.

6. Rekomenduojama, kad mokiniai be rimtos priežasties testavimo metu neišeitų iš testavimo patalpos.

7. 2 klasės mokinių vertinimas taikant pateiktus įrankius turi vykti jų klasėse. Vykdant testavimą, vertinant mokinių darbus, turi dalyvauti vertinamus mokinius mokantis (-ys) mokytojas (-ai).

8. Jei mokykloje testuojamos kelios klasės, testavimas turi būti vykdomas tuo pačiu metu.

9. Užtikrinti testų konfidencialumą (testavimo medžiagos negalima kopijuoti, nurašyti ir t. t.). Baigus testavimą visus testus supakuoti (taip pat ir nepanaudotus).

10. Svarbiausia vadovautis nuostata, jog visų mokinių mokymosi pasiekimai yra svarbūs. Specialiųjų ugdymosi poreikių turintys mokiniai testavimo dieną neturi patirti atskirties, jie turi teisę vienodomis sąlygomis (sudarant būtiniausias jų esminius specialiuosius poreikius atitinkančias sąlygas) dalyvauti mokymosi pasiekimų vertinime ir atlikti tuos pačius testus, kuriuos atlieka visi atitinkamos klasės mokiniai (ypatingais atvejais mokykla gali pati nuspręsti kitaip).

11. Specialiųjų ugdymosi poreikių turintiems mokiniams būtina sudaryti esminius specialiuosius jų poreikius atitinkančias sąlygas, tačiau negalima suteikti pagalbos, dėl kurios mokinio rezultatai galėtų būti geresni. Svarbu, kad testų rezultatai parodytų realią padėtį ir padėtų planuojant mokiniui būtiną paramą ateityje.

12. Jeigu vis tik mokiniui atliekant testą buvo suteikta jo rezultatus paveikusi pagalba (pvz., skiriama daugiau laiko ir pan.), apie tai turi būti pažymėta mokinio testo sąsiuvinyje ir DIVEMO sistemoje.

13. Jeigu mokinys mokosi pagal pritaikytą ar individualizuotą ugdymo programą, tačiau testus atlieka kaip ir visi kiti mokiniai – be papildomos pagalbos, galinčios turėti įtakos rezultatams, DIVEMO sistemoje nieko papildomai žymėti nereikia. Šiuo atveju mokinio ataskaitojeprofilyje bus pažymėta, jog mokinys mokosi pagal pritaikytą arba individualią ugdymo programą, tačiau testą atliko be papildomos pagalbos. Aptariant rezultatus svarbu turėti omenyje, kad šie rezultatai turi būti vertinami, analizuojami ir interpretuojami individualiai, atsižvelgiant į mokyklai žinomas aplinkybes.

14. Jeigu mokinys mokosi pagal pritaikytą ar individualizuotą ugdymo programą ir atliekant testą jam buvo suteikta specialistų rekomenduojama pagalba (galinti turėti įtakos rezultatams) – suvedant mokinio rezultatus į DIVEMO sistemą, specialiai tam skirtoje vietoje (suvedant rezultatus tai bus matoma) reikia pažymėti, jog mokinys testą atliko su pagalba. Šiuo atveju mokinio profilyje bus pažymėta, jog mokinys mokosi pagal pritaikytą arba individualią ugdymo programą ir testą atliko su pagalba. Tokiu atveju, rekomenduojama su mokiniu ir / arba mokinio tėvais individuliai aptarti mokinio atliktas ir neatliktas užduotis, o mokinio rezultatus interpretuoti atsižvelgiant į jam suteiktą pagalbą. Aptariant rezultatus svarbu žinoti, kad rezultatai, gauti pakeitus sąlygas, turi būti vertinami, analizuojami ir interpretuojami individualiai, atsižvelgiant į mokyklai žinomas aplinkybes. Individuali testo rezultatų ir atskirų užduočių, atliktų vienodomis arba skirtingomis sąlygomis, analizė gali būti labai naudinga planuojant tolesnę tikslingą mokymosi pagalbą mokiniui.

#### **X. TESTŲ ADMINISTRATORIAUS VEIKSMAI MOKYKLOJE IR TESTO ADMINISTRAVIMAS**

1. NMPP mokyklos administratorius pasiima mokinių sąrašus su mokinių kodais.

2. Mokinių kodai mokykloms sugeneruojami automatiškai DIVEMO sistemoje po mokyklos mokinių sąrašų patikslinimo. Šie kodai naudojami visiems testams ir klausimynui.

3. Testavimo dieną administratorius atplėšia voką su testais, naudodamasis sąrašu ant kiekvieno testo užrašo mokinio kodą. **Mokinio**  koda irašyti būtina. Mokinio kodas užrašomas laukelyje "Vardas, Pavardė". Administratorius koduotus testus su mokinių sarašais atiduoda vykdytojui.

4. Vykdytojas susodina mokinius pagal kodų eiliškumą, pagal mokinių sąrašą mokiniams išdalija užkoduotus testus.

5. Sąrašas, kuriame nurodytas mokinio vardas, pavardė bei kodas paliekamas mokykloje.

6. Iki 5-ų minučių vyksta pasiruošimas testavimui.

7. Administratorius perskaito "Bendruosius nurodymus".

8. Administratorius skelbia testo pradžią. 4 ir 6 klasei skiriama 45 min., 2 klasei skiriama 45 min., esant poreikiui, laikas gali būti pratęstas iki 55 min. Praėjus atitinkamai 40/55 minutėms, testo administratorius turi pranešti mokiniams, kad jiems liko dirbti 5 minutės.

9. Jeigu testavimo metu atsitiktų, jog kai kurie mokiniai testą užpildytų anksčiau už kitus, testų administratorius turi paprašyti mokinio dar kartą peržvelgti savo atliktą darbą, pasitikrinti ar tikrai viską atliko.

### **XI. KLAUSIMYNŲ PILDYMO ADMINISTRAVIMAS**

1. Klausimynams užkoduoti bus naudojami lipdukai su brūkšniniais kodais, kurie atitinka konkrečių mokinių kodus. NEC užpildytų klausimynų duomenis skenuoja ir atpažista kompiuterinėmis programomis, todėl lipdukas klijuojamas horizontaliai, tam skirtoje vietoje – laukelyje "Mokinio kodas".

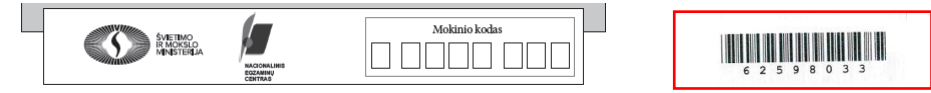

2. Jei mokiniui trūksta jo brūkšninio kodo, tuomet kodą reikia užrašyti ranka į tam skirtus langelius aiškiai ir įskaitomai.

3. Jei klausimynų pateikta mažiau nei mokinių, trūkstamus klausimynus reikia nukopijuoti ir pažymėti, kad tai kopija.

4. Klausimyno pildymui skiriama apie 20 min. (esant poreikiui iki 30 min.)

5. **Mokiniams būtina paaiškinti, kad stengtųsi neskubėti, kuo mažiau pribraukyti, nelamdytų lapo, atsakymus pažymėtų kryžiuku, o ne kitais simboliais. Stengtųsi tilpti į langelio rėmus. Klausimyną pildyti tik tamsiai mėlyna arba juoda spalva, negalima pildyti pieštuku**.

6. Klausimyno konfidencialumas. Būtina paaiškinti, kad atsakymai nebus viešinami, jie bus sudėti į voką ir išsiųsti NEC. Mokyklai bus pateikti tik apibendrinti rezultatai. Mokiniams pildant klausimyną, mokytojai neturi kištis, stebėti, ką žymi mokiniai, nekomentuoti, mokiniai turi jaustis saugūs.

7. Mokiniams užpildžius klausimynus, jie iš karto sudedami į vokus ir tą pačią dieną atnešami į Švietimo ir jaunimo reikalų skyrių arba išsiunčiami į NEC (adresu Nacionalinis Egzaminų centras, M. Katkaus 44, LT-09217 Vilnius). **Užpildytus mokinių klausimynus** (be mokinių pavardžių) mokykla turi **pristatyti** į savivaldybės Švietimo ir jaunimo reikalų skyrių **iki gegužės 1 d**.

#### **XII. MOKINIŲ DARBŲ VERTINIMAS**

1. Mokyklos direktorius įsakymu skiria mokytojus vertinti mokinių NMPP testus, numatant vertinimo komisijos pirmininką ir vertintojus.

2. Prieš mokinių darbų vertinimą vertintojų grupei organizuoti vertinimo instrukcijos aptarimą.

3. Siekiant gauti patikimus rezultatus labai svarbu vadovautis vertinimo instrukcija, joje nurodytais vertinimo kriterijais. Esant vertinimo instrukcijos neaiškumams, kreiptis į NEC.

4. Testų sąsiuvinyje prie kiekvienos užduoties dešinėje lapo pusėje atspausdintas langelis skirtas vertintojui. Langelyje vertintojai gali **rašyti tik sveikąjį skaičių,** galimybės surinkti pusė taško nėra.

5. Testavimo medžiaga (prieš testavimą, pasibaigus testavimui, vertinimo metu ir po vertinimo) yra saugoma direktoriaus kabineto seife.

### **XIII. MOKINIŲ TESTŲ ĮVERTINIMŲ SUVEDIMAS**

1. Duomenis suveda už NMPP medžiagos DIVEMO sistemoje ir už duomenų tvarkymą sistemoje KELTAS direktoriaus įsakymu paskirtas asmuo kartu su mokyklos atitinkamo testo vertinimo komisijos pirmininku. Prisijungimai bus pateikti savivaldybės KELTO paskyroje nuo 2019 m. balandžio 15 d. kartu su detalia duomenų suvedimo instrukcija. **Mokykloms galios tas pats slaptažodis kaip ir mokinių sąrašų tikslinimui.** 

2. Vienos mokyklos mokinių testų vertinimus gali įvesti keli asmenys, besinaudojantys tuo pačiu DIVEMO prisijungimo slaptažodžiu.

3. DIVEMO sistemoje įvedant rezultatus bus prašoma **įvesti tik mokinio kodą** (mokinio vardą ir pavardę žinos tik mokyklos atstovai).

4. Neteisingai suvedę mokinio testo duomenis galėsite juos koreguoti iki kol bus baigtas ir patvirtintas duomenų įvedimas. **Duomenų įvedimo pabaiga fiksuojama paspaudus mygtuką PATVIRTINTI**. Po šio patvirtinimo galimybės koreguoti suvestų duomenų nebebus. Kilus nesklandumams, prašome kreiptis tel. 8 5 210 2045.

5. Kiekvieno dalyko rezultatų įvedimo patvirtinimai atliekami atskirai. T. y. suvedus visus konkrečios mokyklos konkretaus mokomojo dalyko (visų 2, 4, 6 klasės mokinių) įvertinimus, galima patvirtinti, kad šio dalyko duomenų įvedimas jau baigtas. Tai atliekama DIVEMO programoje paspaudus mygtuką PATVIRTINTI – taip Nacionalinis egzaminų centras informuojamas, kad to mokomojo dalyko įvertinimai jau suvesti.

6. Suvedus konkrečios mokyklos atitinkamos klasės mokinių (visų ketvirtokų arba visų aštuntokų) visų mokomųjų dalykų testų įvertinimus ir DIVEMO programoje patvirtinus visų mokomųjų dalykų mokinių įvertinimų suvedimus, yra fiksuojama (data ir laikas), kad atitinkamos klasės (2, 4, 6) duomenų suvedimas jau baigtas ir prasideda ataskaitų generavimas.

### **XIV. ATASKAITŲ (PROFILIŲ) GENERAVIMAS IR PATEIKIMAS**

1. Mokyklos, klasės ir mokinio mokymosi pasiekimų ataskaitos generuojamos automatiškai pagal iš anksto numatytą maketą.

2. Ataskaitos bus pateiktos PDF formatu.

3. Kiekvienai mokyklai ir kiekvienam 2, 4, 6 ir 8 klasės mokiniui atskirai bus generuojami mokinio ir mokyklos profiliai KELTO paskyroje, jos **nebus siunčiamos** elektroniniu paštu.

4. Ataskaitose bus pateikiami lyginamieji mokyklos / klasės / mokinio ir šalies rezultatai. Ataskaitose, kaip "**šalies rezultatas**", bus naudojami nacionalinių mokinių pasiekimų tyrimų reprezentatyvios imties iš bendrojo ugdymo **lietuvių mokomąja kalba mokyklų** rezultatai (t. y. NMPP rezultatų ataskaitose visų mokyklų, nepriklausomai nuo mokomosios kalbos (lietuvių / rusų / lenkų), mokinių rezultatai lyginami su šalies mokinių, iš mokyklų lietuvių mokomąja kalba, rezultatais).

5. Gavus iš NEC automatiškai sugeneruotas mokinio, klasės ir mokyklos lygmens ataskaitas turi būti organizuojama gautų rezultatų analizė ir tikslinių grupių informavimas įtraukiant į mokinių mokymosi pasiekimų aptarimą mokinius, mokinių tėvus, mokytojus, mokyklos administraciją, testavime dalyvavusių klasių vadovus.

6. Mokykla mokinio ataskaitą (profilį) pateikia mokiniui ir jo tėvams / globėjams ir organizuoja su jais aptarimą iki mokslo metų ugdymo proceso pabaigos.

.....................

7. Mokykla atsakinga už mokinio duomenų konfidencialumą. Mokinio ataskaita skirta tik mokyklos administracijai, mokinį mokantiems mokytojams, mokiniui ir jo tėvams / globėjams.